# **DAFTAR ISI**

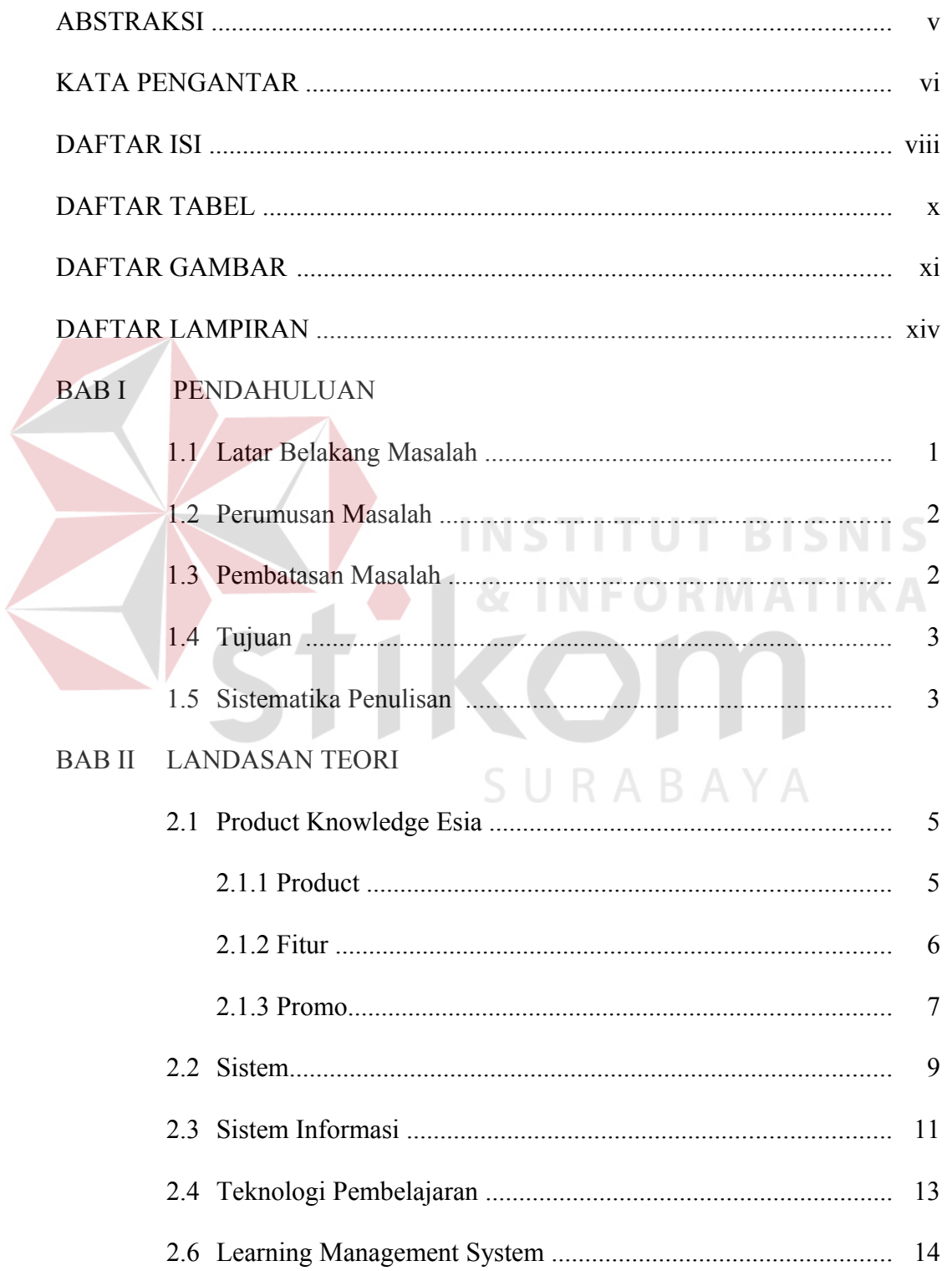

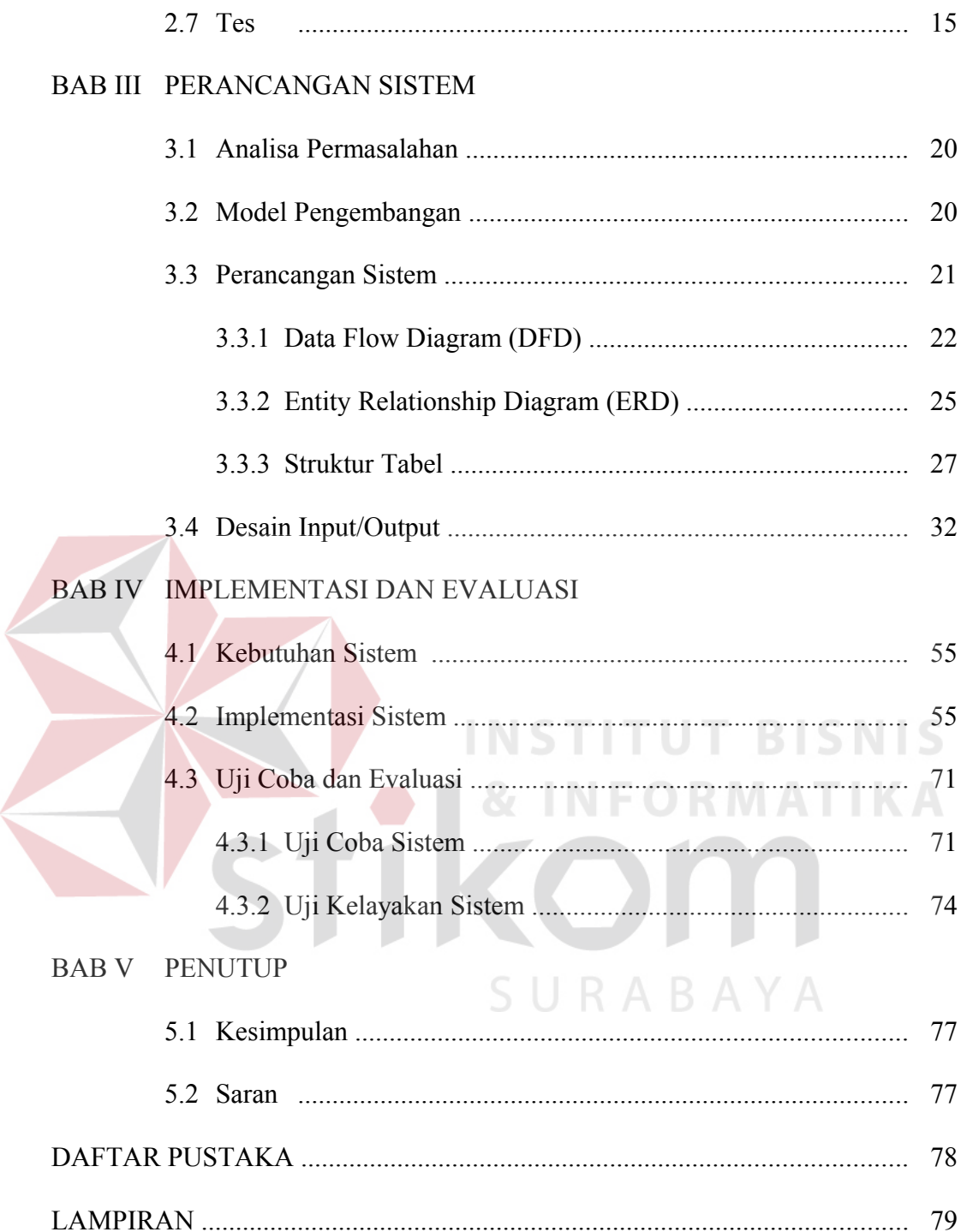

## **DAFTAR TABEL**

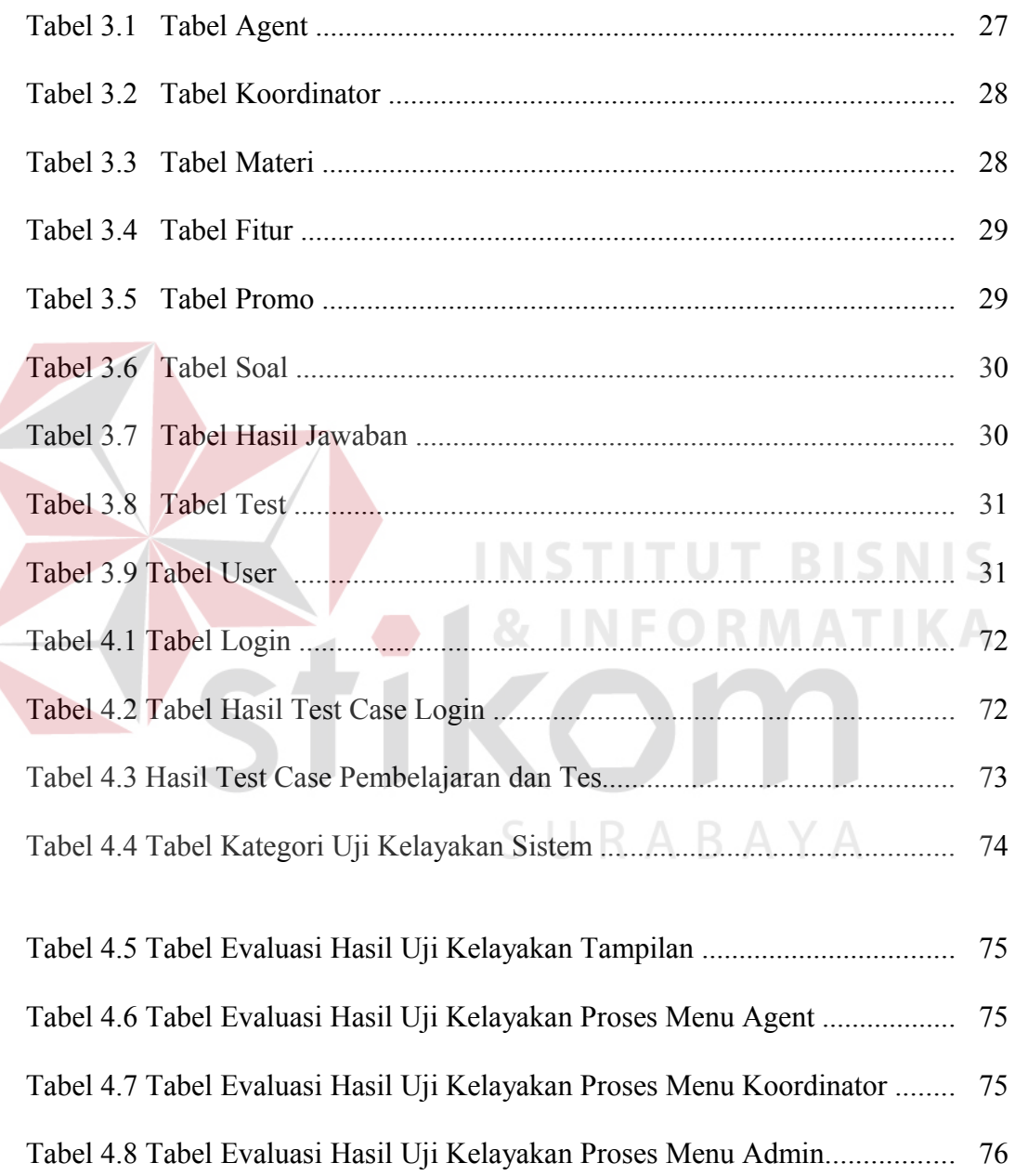

### **DAFTAR GAMBAR**

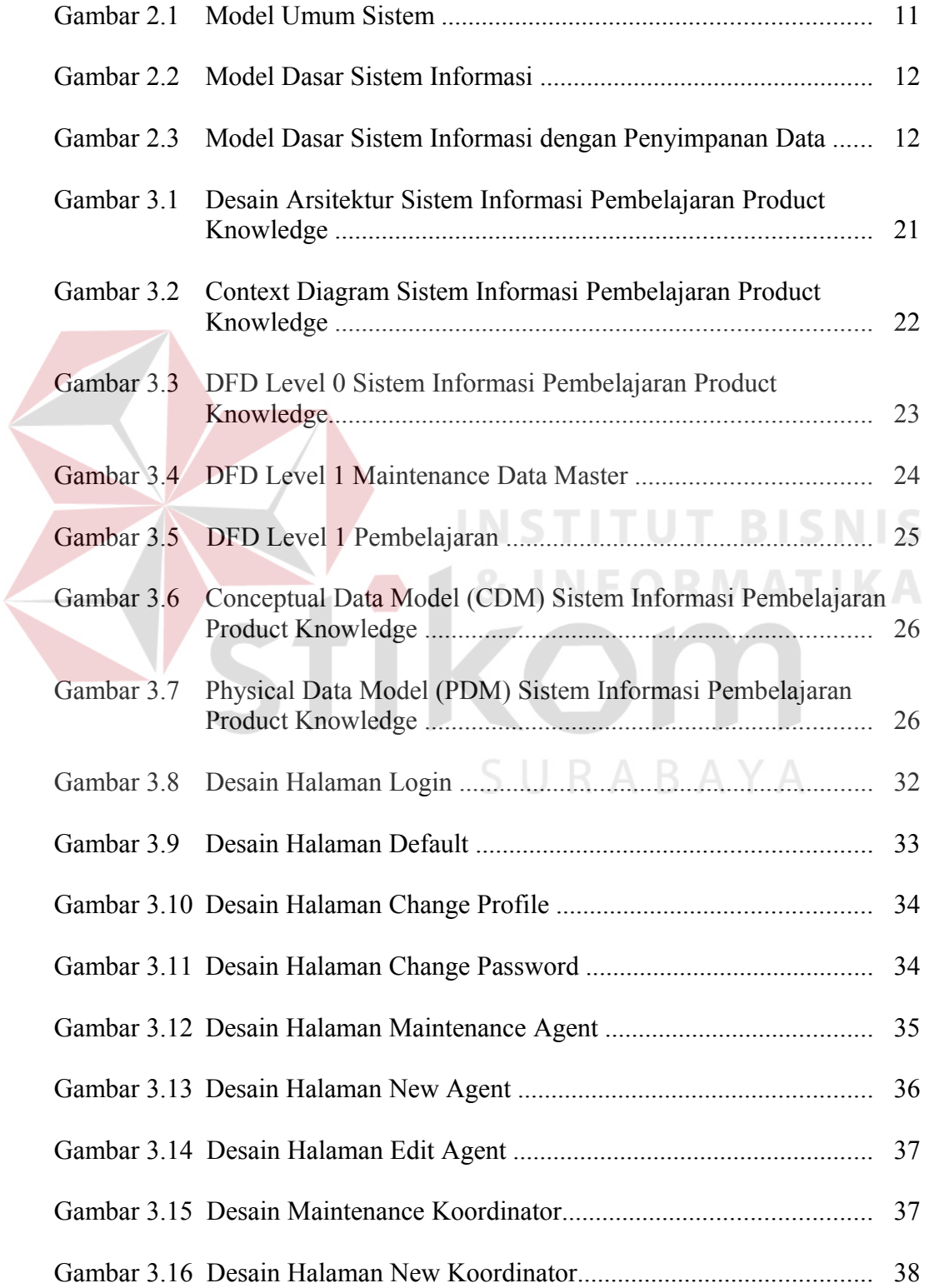

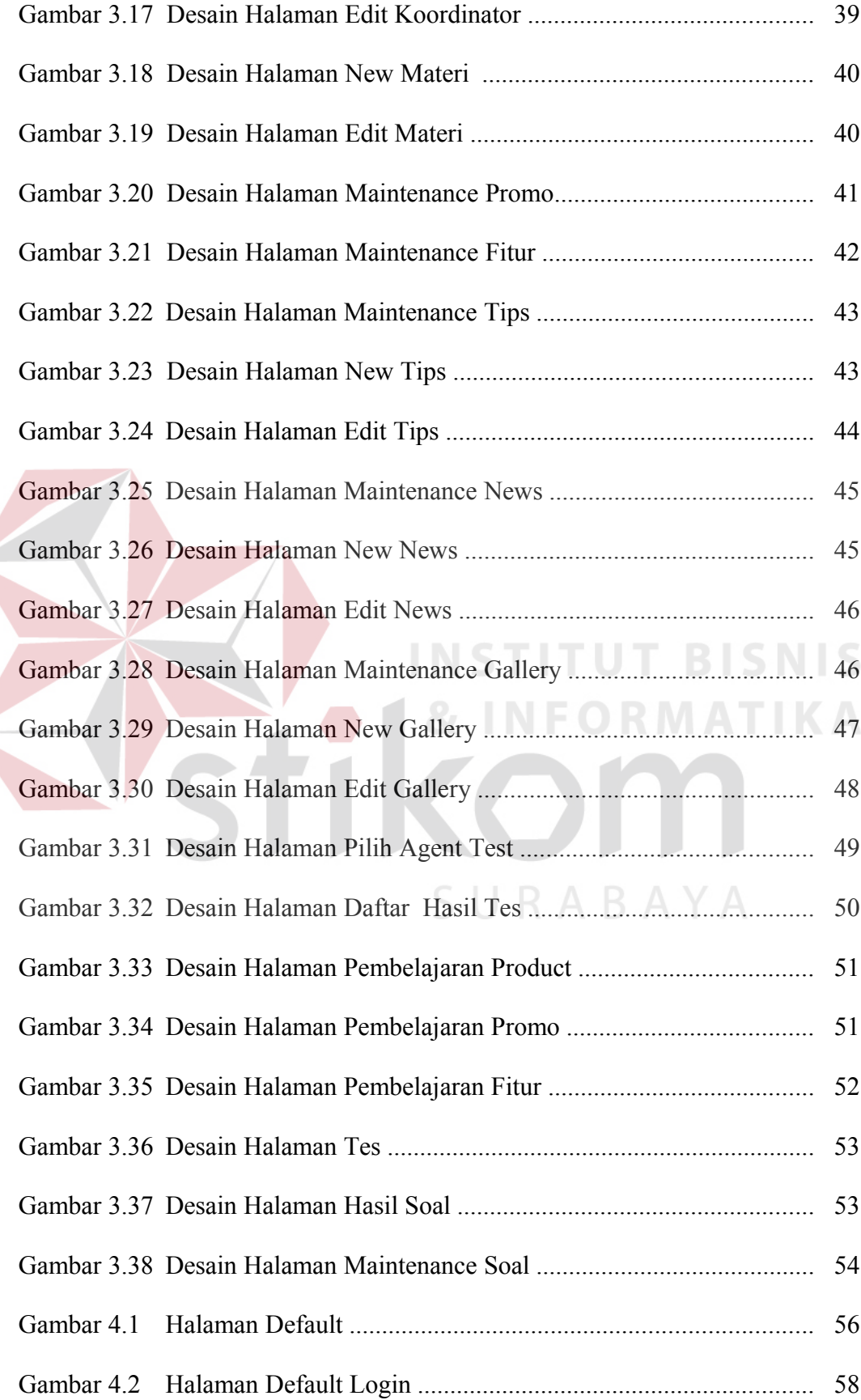

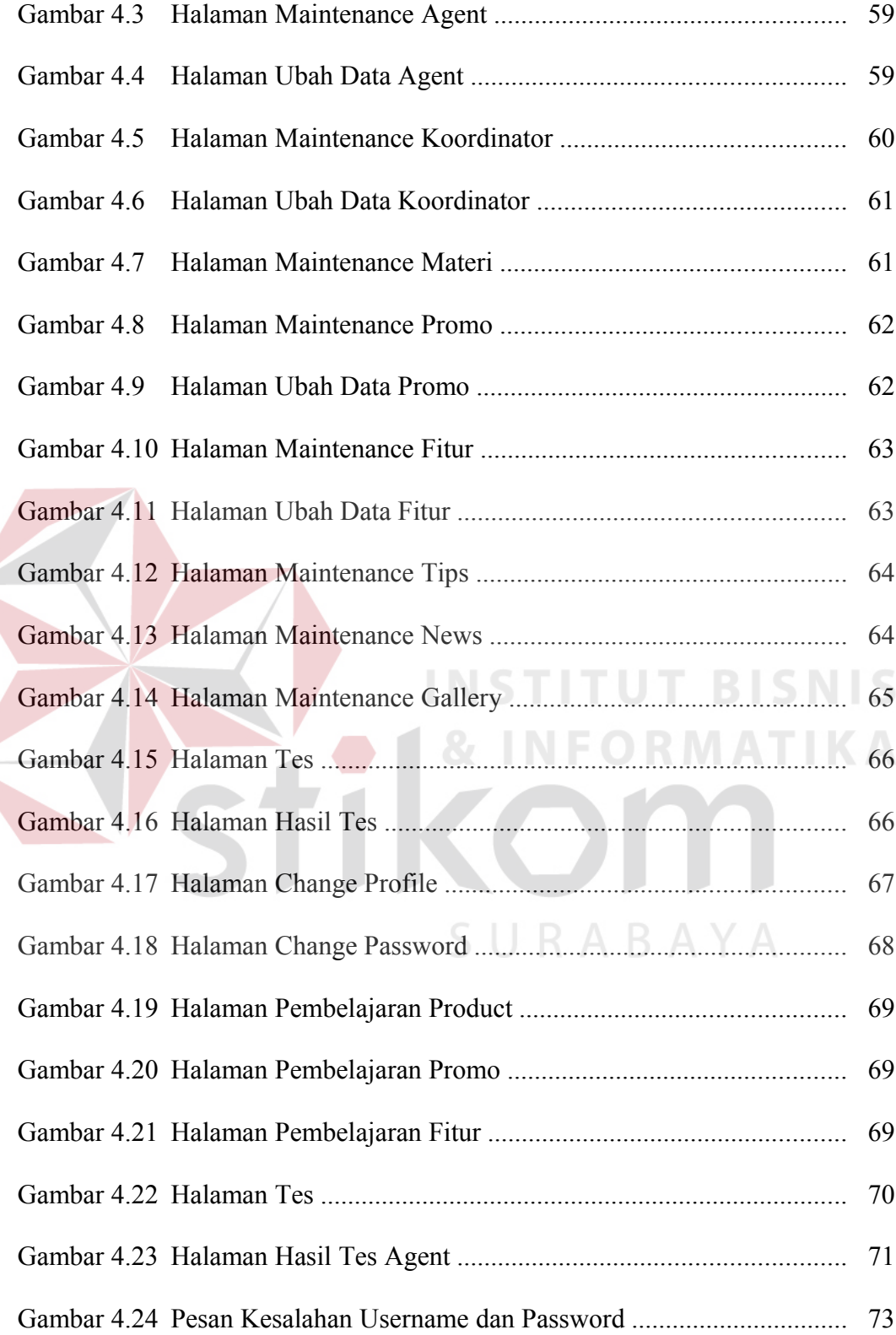

### **DAFTAR LAMPIRAN**

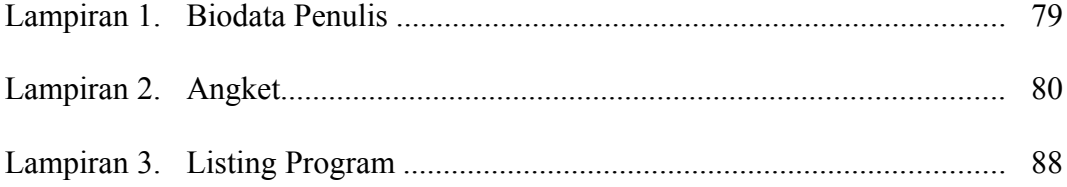

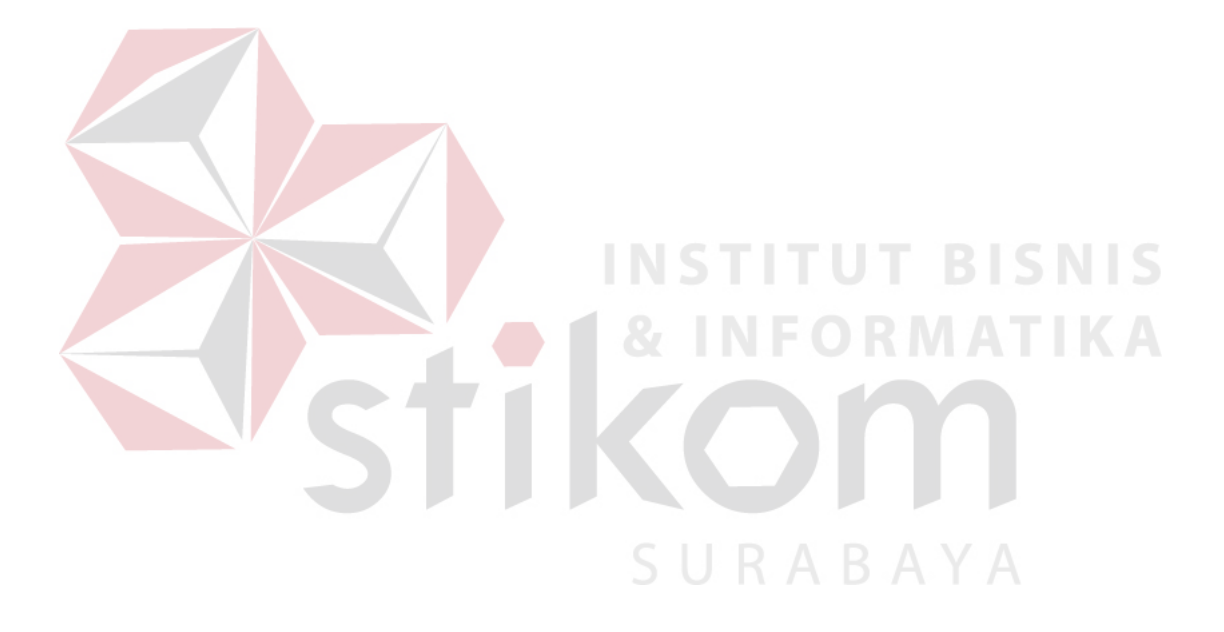